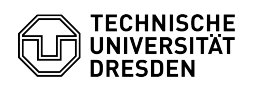

**FAQ-Artikel-Ausdruck**

## Parameter eines Gruppenlaufwerkes ändern

03.07.2024 13:39:53

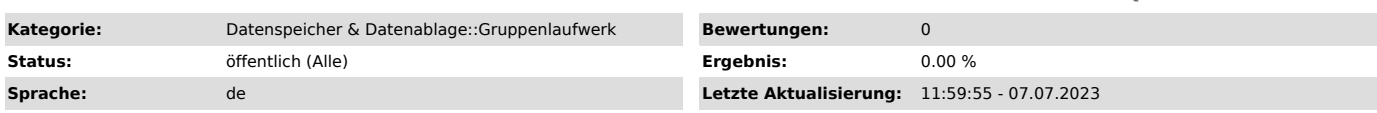

*Schlüsselwörter*

Administrator Ansprechpartner IDM Laufzeit NFS NTFS Quotas Rechte Terminalserver Unix Zugriffsrechte contact Ändern

## *Lösung (öffentlich)*

Wichtige Einstellungen von Gruppenlaufwerken können von den eingetragenen Ansprechpartnern im Selfservice Portal selbst geändert werden.

Diese Einstellungen werden in einer Datenbank mit weiteren Daten zu den Gruppenlaufwerken gespeichert.

Das betrifft u. a.:

- Ansprechpartner

- Größe - Laufzeit

Weitere selbstverwaltete Parameter:

- NTFS-Zugriffsrechte können auf einem dafür bereitgestellten Terminalserver "domts3.zih.tu-dresden.de" verwaltet werden.

- UNIX-Zugriffsrechte können auf eigenen NFS-Clients verwaltet werden

- Zur Rechteverwaltung benutzbare Gruppen werden im IDM-Gruppenverwaltungs-Portal verwaltet. (idm-tools.tu-dresden.de)

- Wenn dies dem Administrator eines Gruppenlaufwerkes nicht möglich ist, muss der zuständige IT-Referent im Portal die nötigen Rechte zuweisen.

- Neue Gruppen müssen vor Nutzung den Dienst "Gruppenlaufwerk" zugewiesen bekommen.

- Snapshots können bei Bedarf von einem Administrator gelöscht werden.